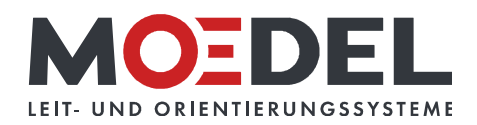

## BERLIN Basic Rundpfosten Ø 9 cm, 1 Nut, 200 cm, schwarz

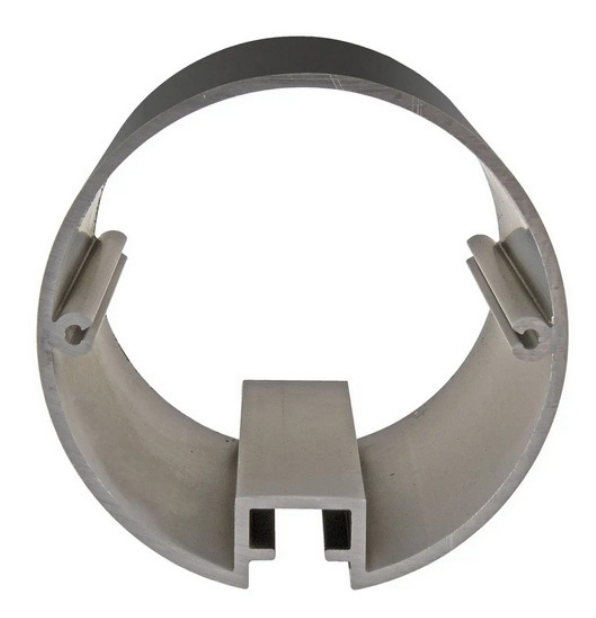

Artikelnummer: Alternative Artikelnummer: Beschreibung:

## 10906 I989012F17

- BERLIN Basic Rundpfosten Ø 90 mm
- · Aluminum schwarz eloxiert
- · Gesamtlänge: 2000 mm
- · Schlitzung: 1-fach
- · mit Systemnut 8 mm
- · inkl. Deckel 3 mm schwarz